### **BAB IV**

## **PELAKSANAAN KEGIATAN MAGANG**

### **4.1 Deksripsi Kegiatan Magang**

Kegiatan praktek kerja lapangan atau magang dilakukan di kantor PT. Telkom witel Jateng selatan yang berada di kota Magelang. Kegiatan magang dilakukan didalam divisi *War Room*, yang dilaksanakan pada tanggal 16 November 2015 hingga 18 November 2015. Magang dilaksanakan selama 5 hari kerja dalam seminggu, selama jam kerja kantor yang telah berlaku yaitu dari pukul 08.00 hingga 17.00, waktu istirahat pada pukul 11.30 hingga pukul 13.00 dan pada pukul 15.00 hingga pukul 15.30.

Selama kegiatan magang berlangsung, penulis melakukan beberapa kali observasi terhadap divisi yang berhubungan dengan kebijakan pemasaran dan juga hal-hal yang terkait dengan bidang pemasaran yang dilakukan oleh PT. Telkom witel Jateng selatan MEA kota Magelang. Selain observasi penulis juga mencari tahu siapa saja yang dapat dijadikan narasumber untuk kegiatan wawancara pada akhir kegiatan magang.

Setelah penulis meaksanakan kegiatan magang dan sekaligus melakukan observasi pada tugas dan praktek di lapangan, penulis mengetahui apa saja tugas dan tanggung jawab dari divisi *War Room* dari PT.Telkom witel Jateng selatan, MEA (*Multi Exchange Area*) kota Magelang, adapun tugas – tugas dari divisi *War Room* adalah :

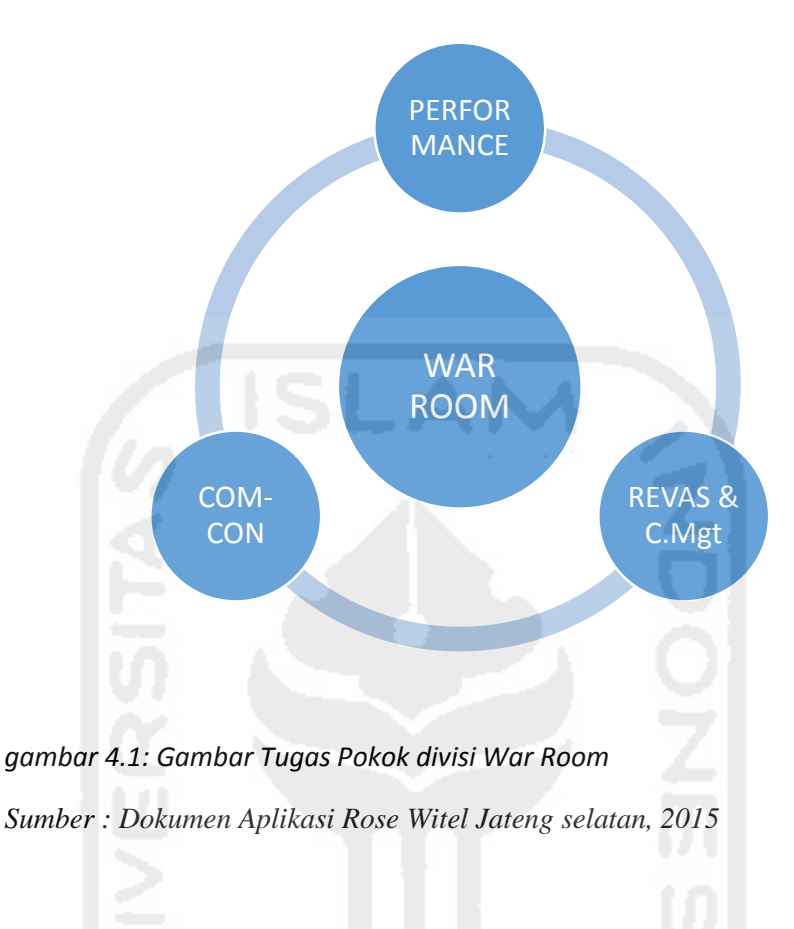

## PERFORMANCE :

- 1. Penyajian data dan identifikasi performa bisnis
- 2. Evaluasi performansi
- 3. Profiling (segmentasi) pelanggan
- 4. Rekomendasi pemenangan bisnis: penyajian data competitor, analisis daerah operasional, analisis kapabilitas dan tingkat kompetisi produk dan layanan

# REVAS & C.Mgt :

- 1. Evaluasi pencapaian *revenue*
- 2. Penyajian data & Identifikasi Gap
- 3. Pengendalian BODP witel
- 4. Pengawalan pelaksanaan internal dan eksternal audit

### COM-CON:

- 1. Kajian kontrak & manajemen: koordinasi dan negosisasi setting target, penyusunan target kinerja
- 2. Laporan eksekusi program
- 3. Pengawalan usulan dan realisasi CAPEX (*capital expenditure*)
- 4. Pengawalan implementasi kebijakan perusahaan

Kegiatan yang dilakukan penulis selama melakukan magang di divisi *war room* adalah melakukan survey *micro demand* dari pelanggan, melakukan pemetaan rumah warga yang memilki potensi menjadi pelanggan, dan melakukan input data ke dalam *Microsoft Excel*. Tujuan dari kegiatan dari survey *micro demand* adalah menetapkan berapa jumlah permintaan dari produk IndiHome yang sedang menjadi produk inti dari PT. Telkom, sehingga perusahaan dapat menetapkan target penjualan kepada tim *sales* yang berada di bawah divisi *Home Service*.

Selama kegiatan magang tersebut, penulis juga diberikan pemahaman terkait *product knowledge* pada saat *briefing* pada hari rabu setiap awal bulan, dengan tujuan untuk memberi informasi kepada pelanggan, tentang apa saja produk dan jasa yang ditawarkan oleh PT. Telkom, sehingga secara tidak langsung dapat memberikan informasi pada masyarakat atau pelanggan potensial, yang ditemui pada saat melakukan survey *micro demand*.

# **4.1.1 Log Kegiatan Magang**

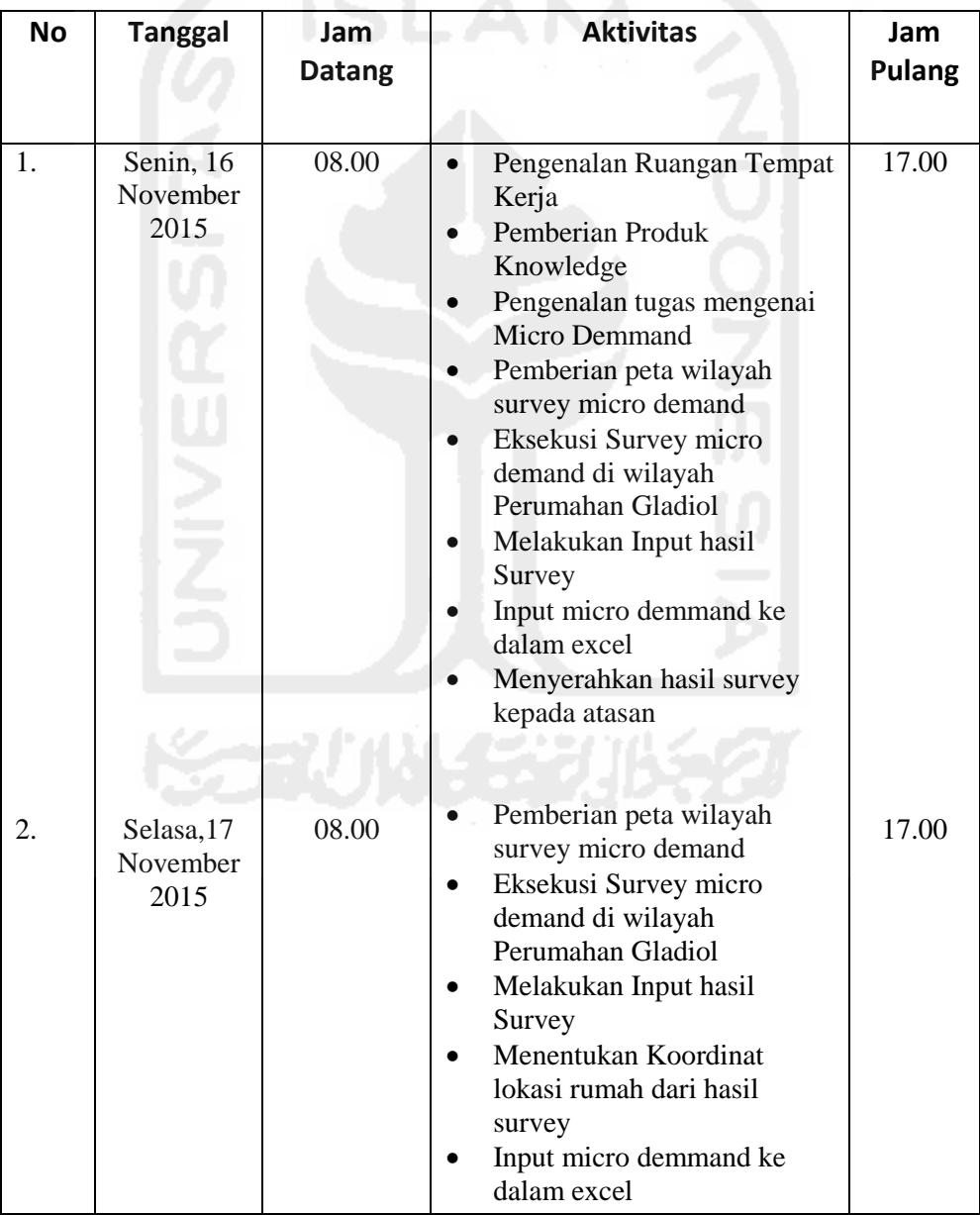

# **Log Kegiatan Magang Mahasiswa**

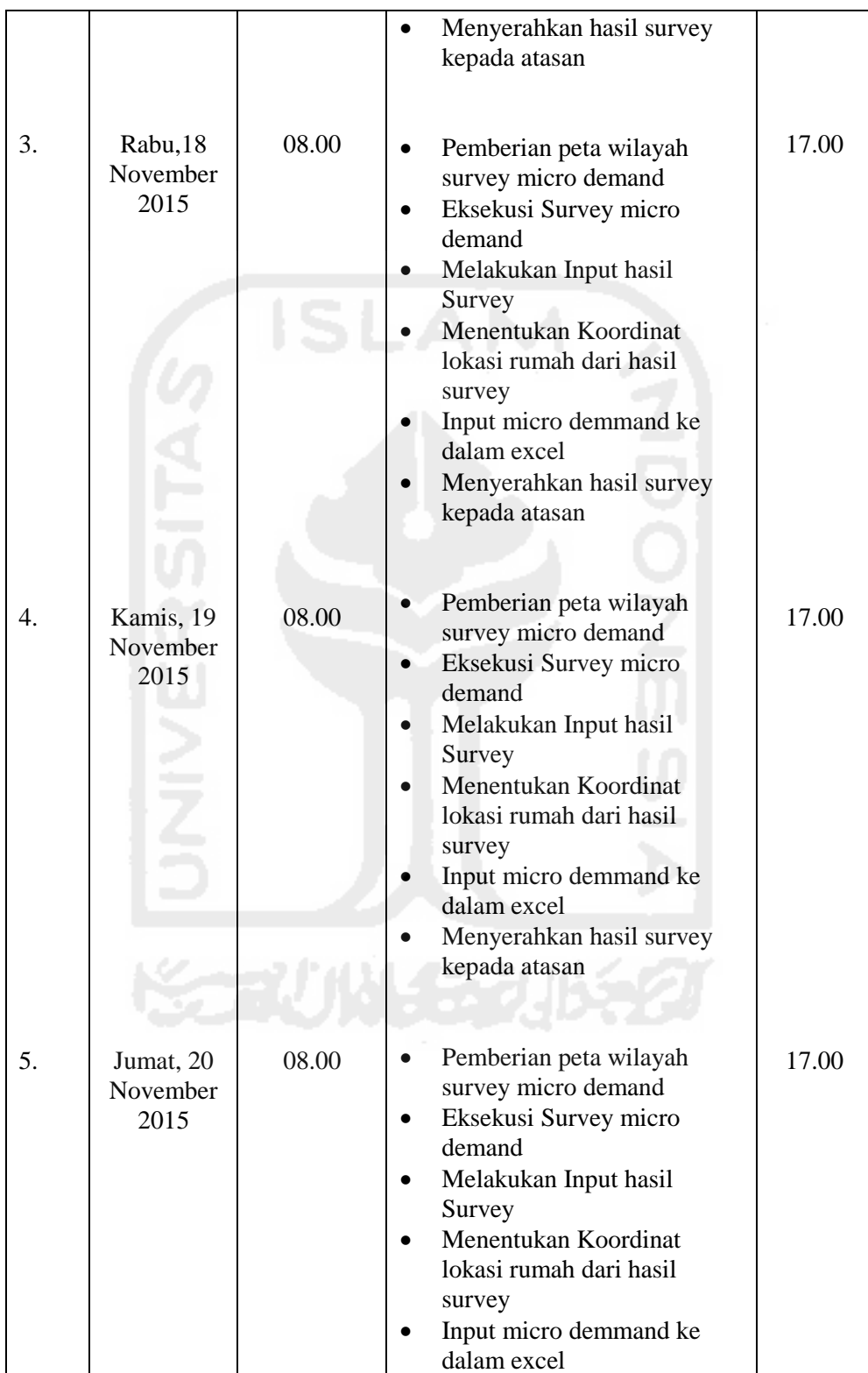

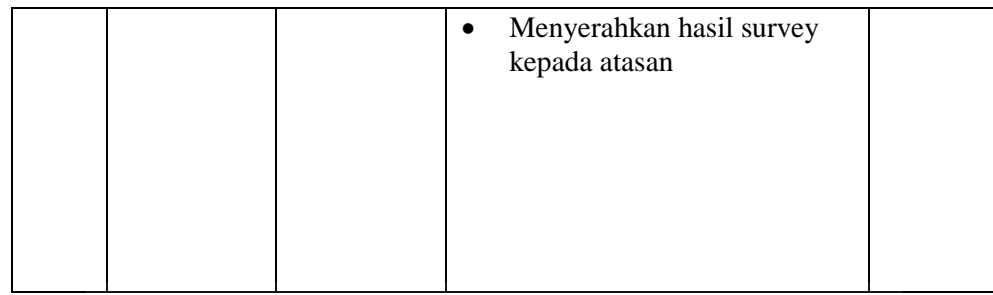

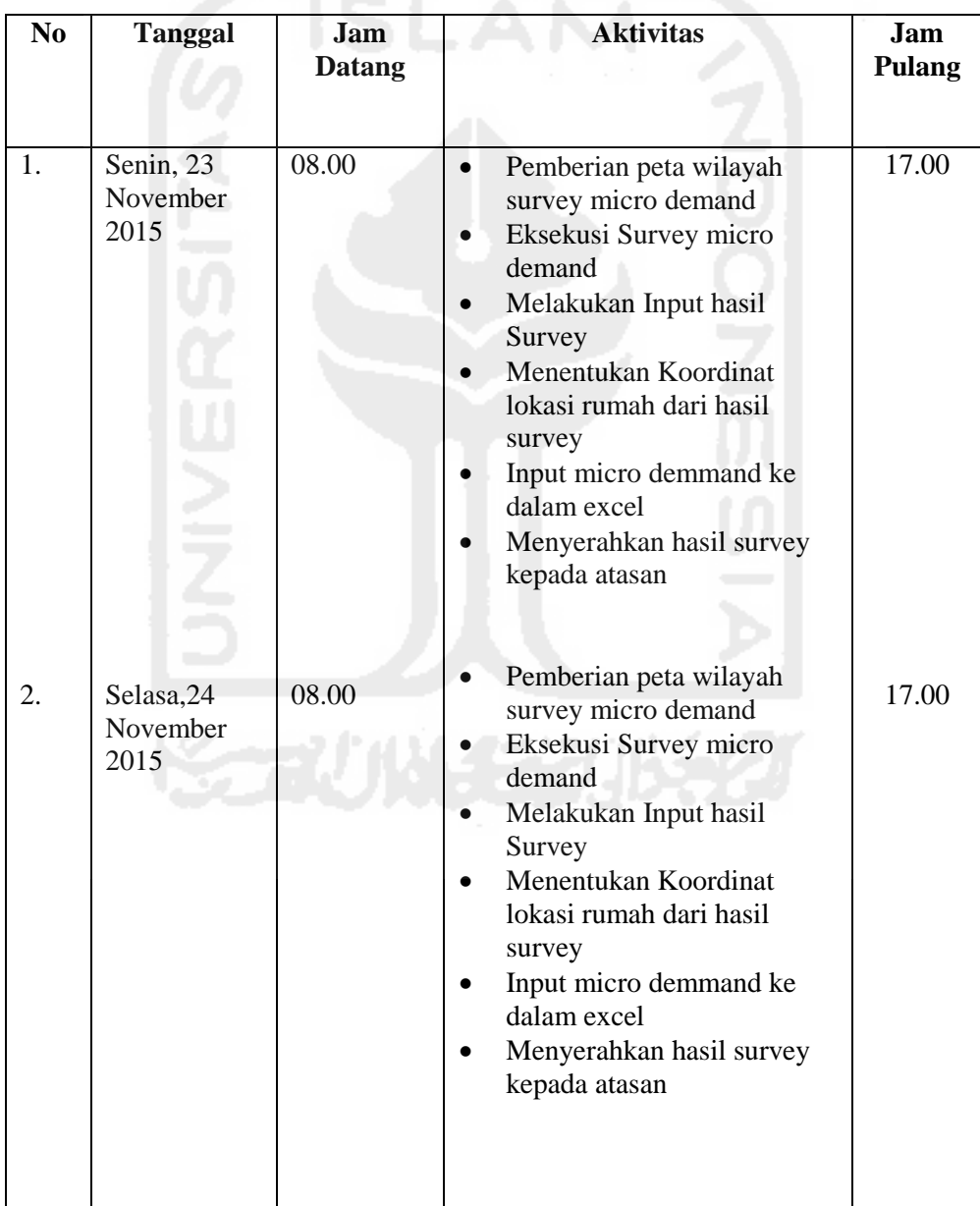

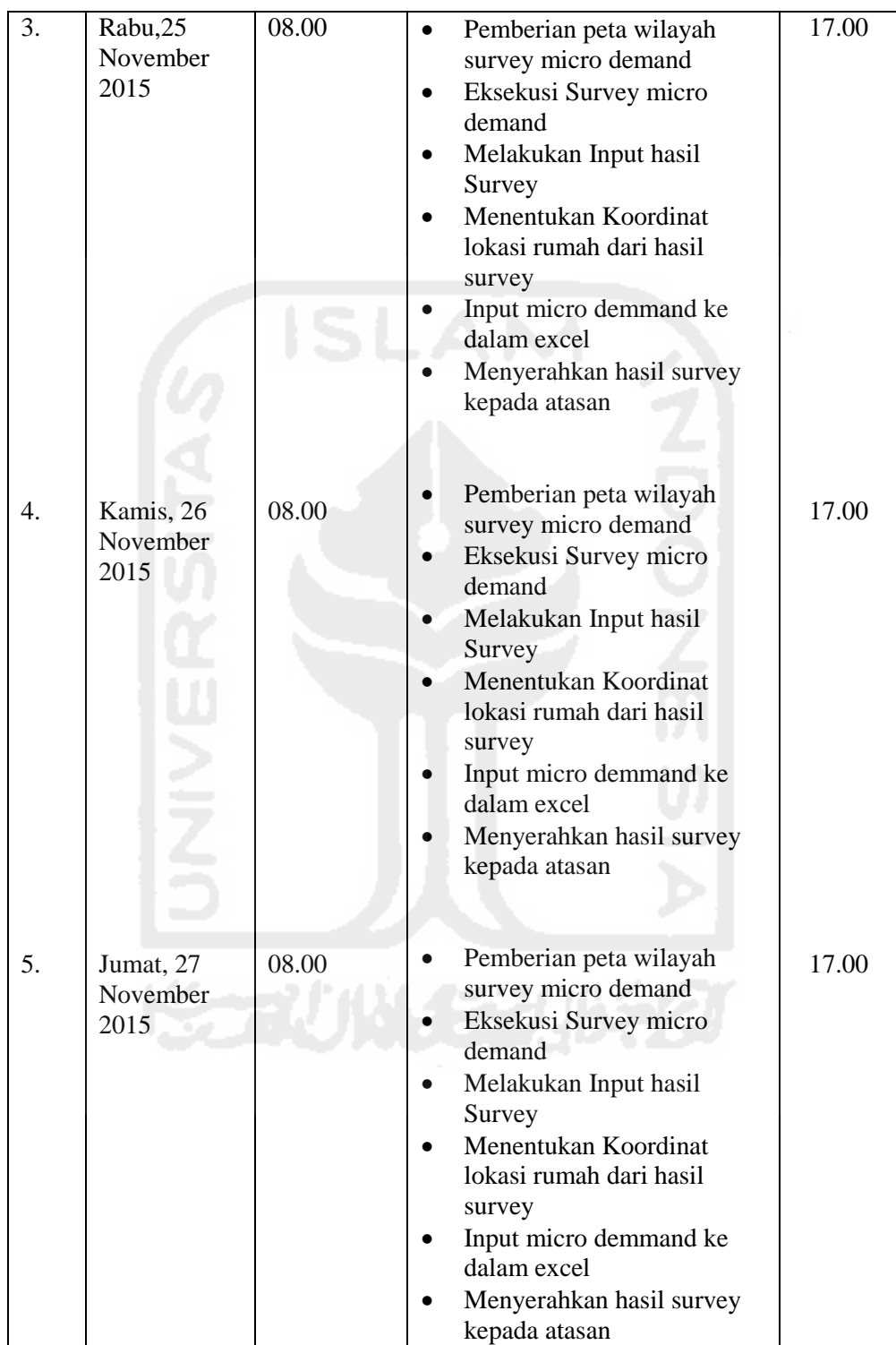

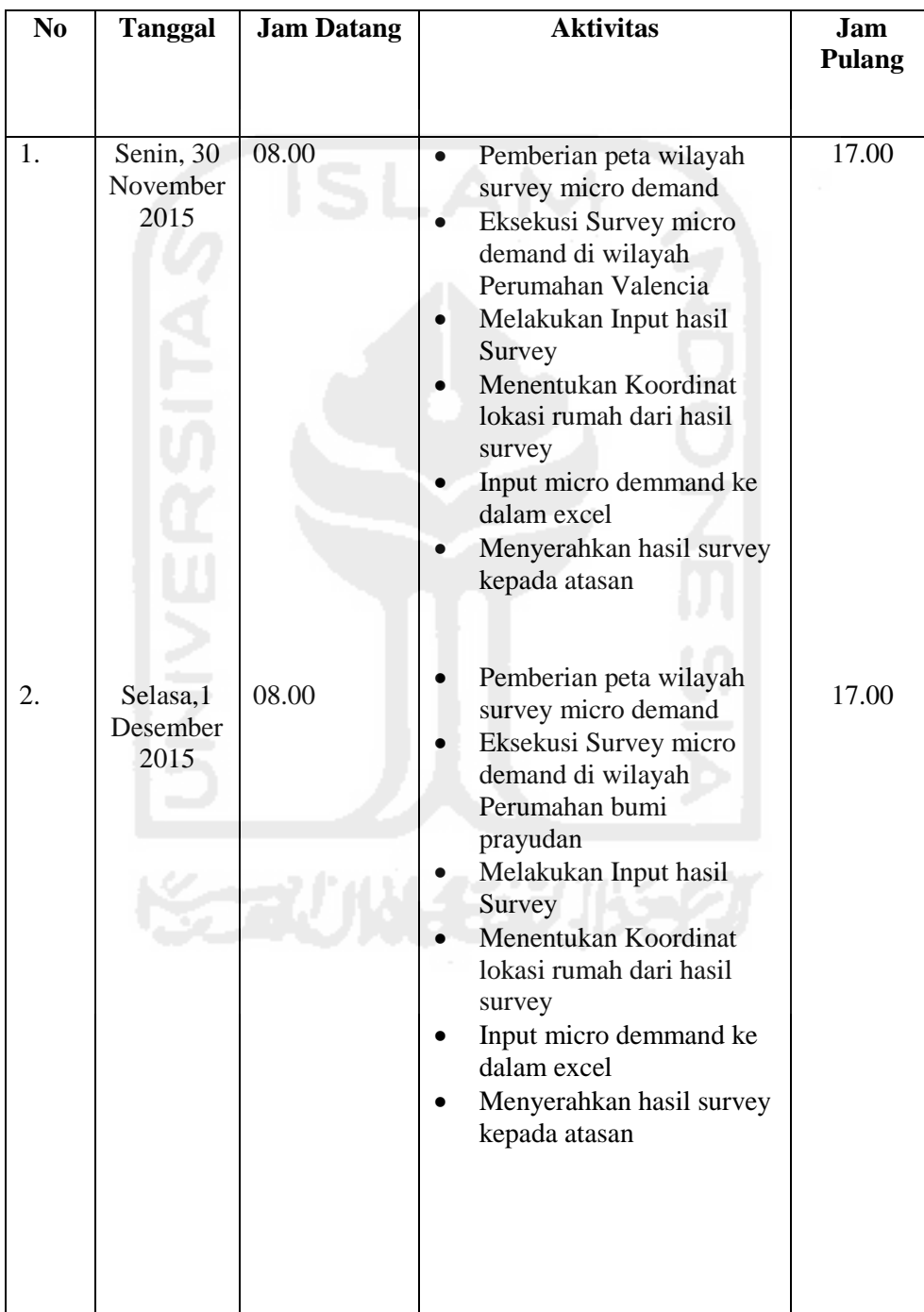

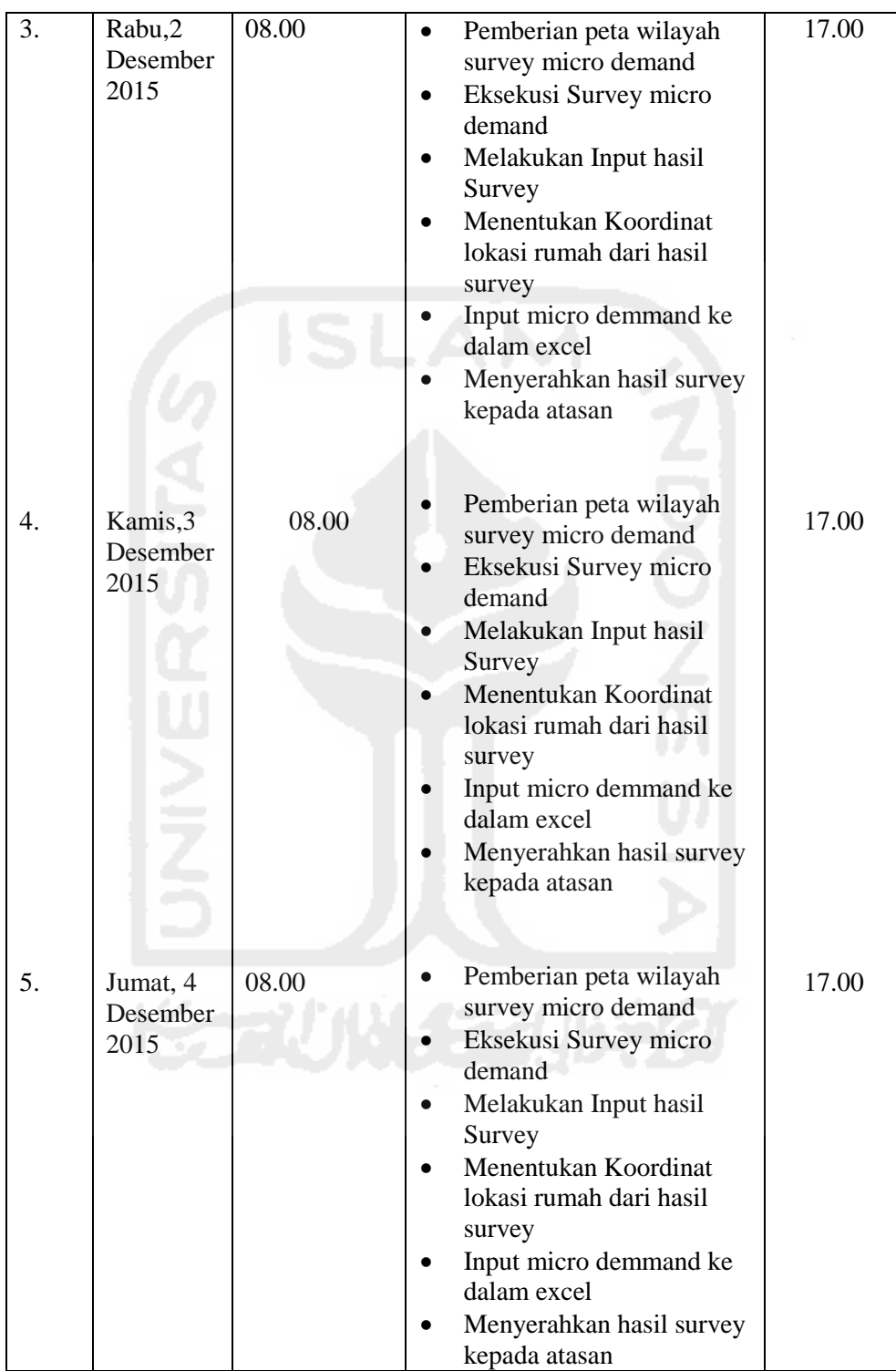

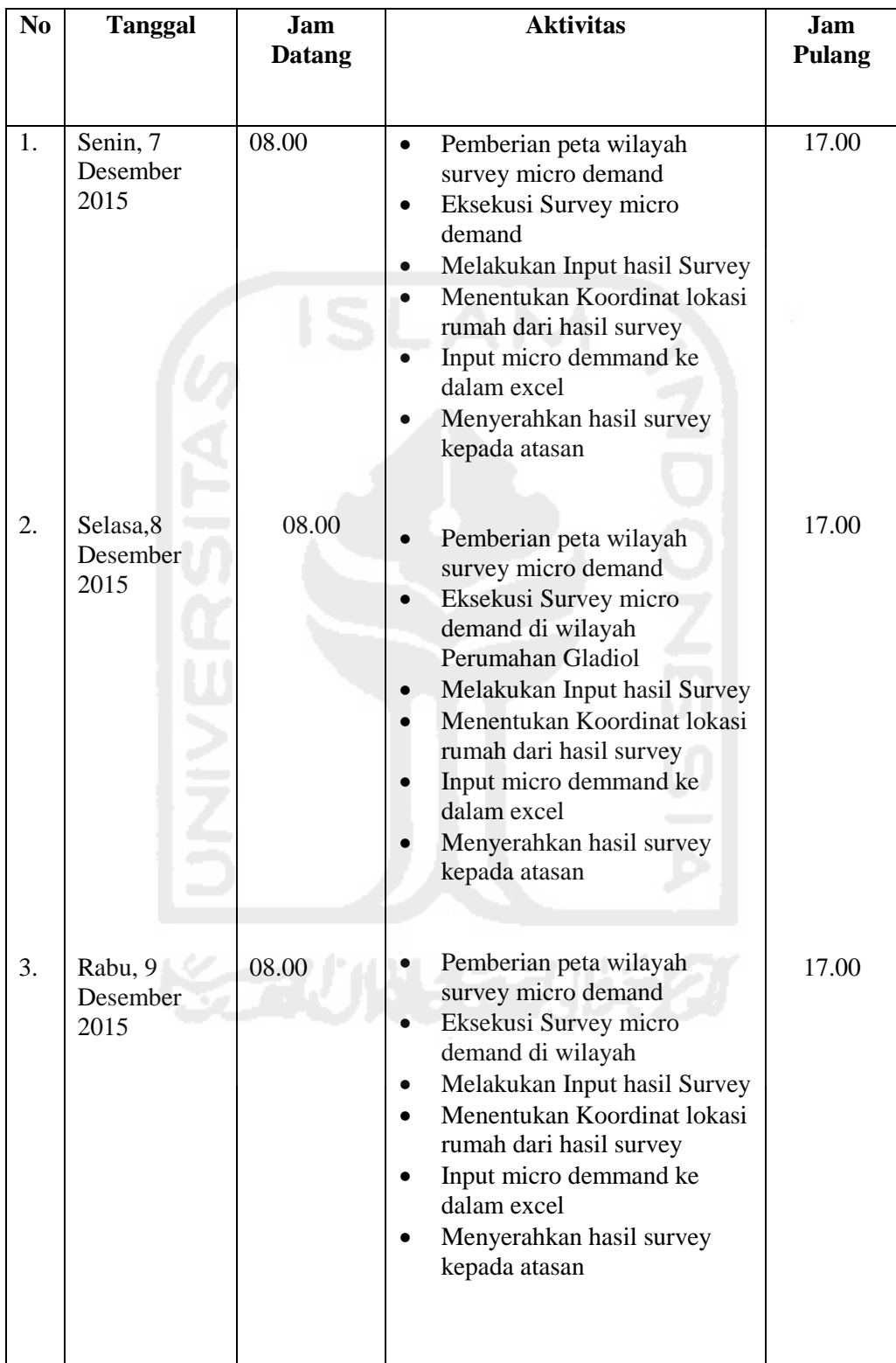

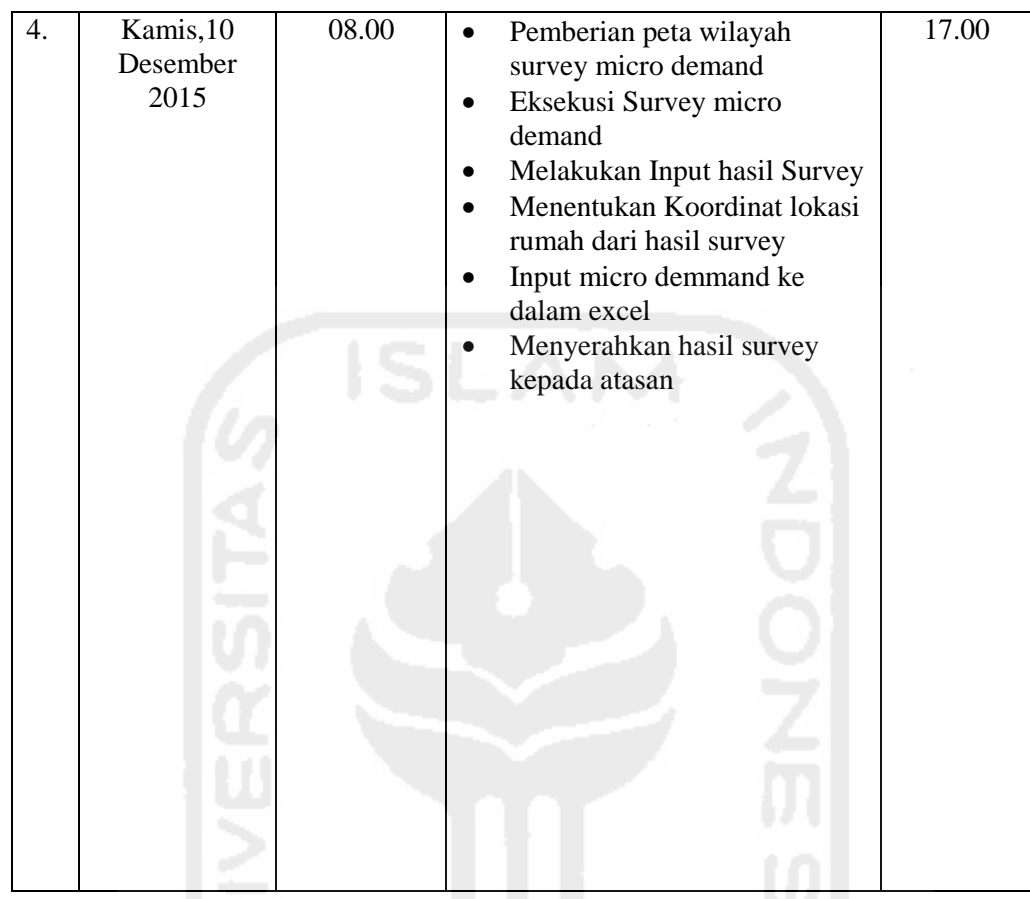

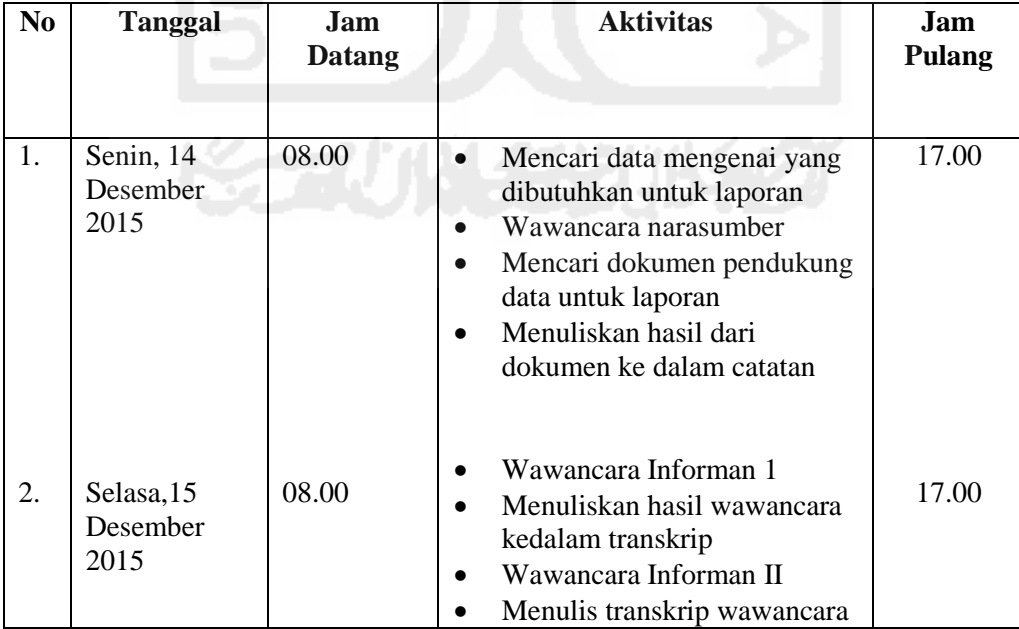

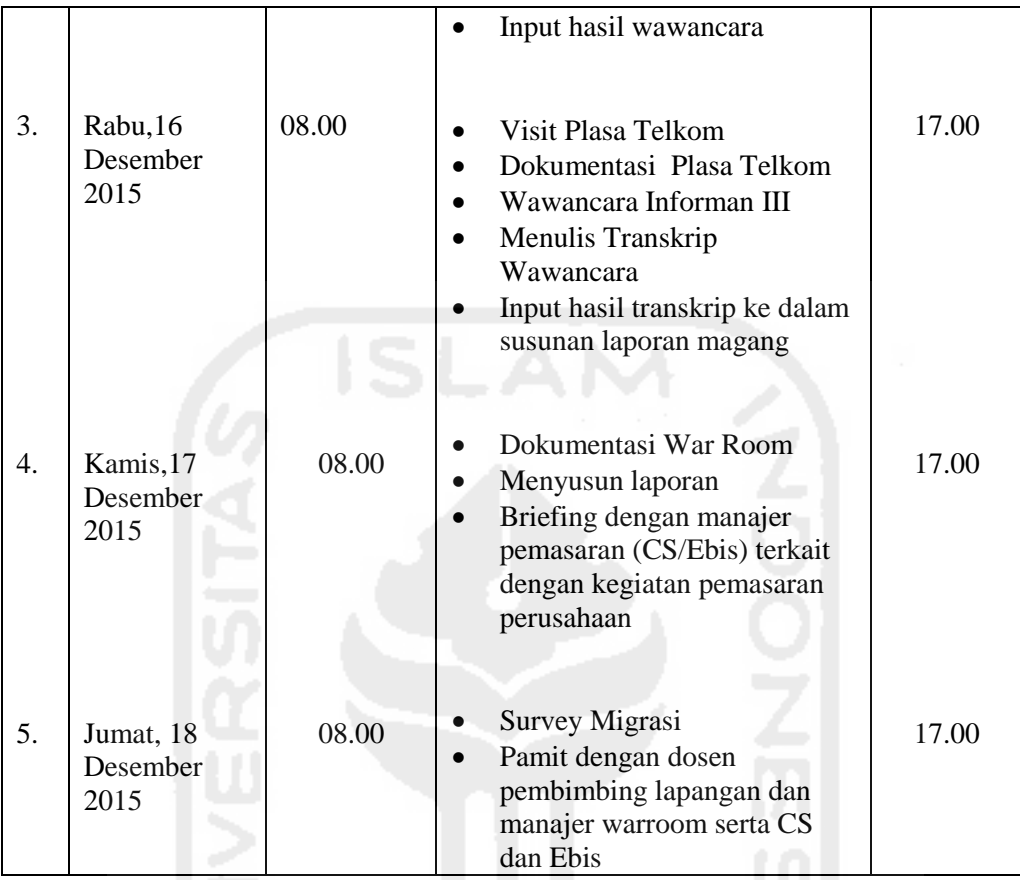

## **4.2 Aplikasi yang Digunakan Selama Kegiatan Magang**

## **4.2.1 Aplikasi Microsoft Excel dan GeoPlaner**

Microsoft Excel digunakan untuk menginput terkait data rumah warga, yang berisikan nama jalan, nomor rumah, jenis rumah, perkiraan harga rumah, dan letak astronomis rumah. Aplikasi Microsoft Excel dipergunakan sebagai tempat mengumpulkan data per *cluster*, yang nantinya akan diinput ke dalam aplikasi *star click*. Input hanya dilakukan oleh Asisten Manajer dan Manajer dari divisi *War Room*

### **4.2.2 Microsoft Excel**

|                                                | 四日 ちゃ ぎゃす                                                               |               |                            |                                      |                       |                                                 |                               |                                           |                                   | BumiPrayudan1mgl (1) [Compatibility Mode] - Excel |                                               |                      |                                  |                                                                                                    |                 |                                    |                             |                         |          |                                  | $\neg$ $\times$<br>困 |
|------------------------------------------------|-------------------------------------------------------------------------|---------------|----------------------------|--------------------------------------|-----------------------|-------------------------------------------------|-------------------------------|-------------------------------------------|-----------------------------------|---------------------------------------------------|-----------------------------------------------|----------------------|----------------------------------|----------------------------------------------------------------------------------------------------|-----------------|------------------------------------|-----------------------------|-------------------------|----------|----------------------------------|----------------------|
| FILE                                           | HOME                                                                    | <b>INSERT</b> |                            | PAGE LAYOUT                          |                       | <b>FORMULAS</b><br>DATA                         |                               | <b>REVIEW</b>                             | VIEW                              |                                                   |                                               |                      |                                  |                                                                                                    |                 |                                    |                             |                         |          |                                  | ryan sanusi v   O    |
|                                                | Normal Page Break Page Custom<br>Preview Layout Views<br>Workbook Views | Ħ             |                            | $\vee$ Ruler<br>Gridlines V Headings | √ Formula Bar<br>Show |                                                 | ₹<br>Zoom                     | $\circ$<br>Zoom 100% Zoom to<br>Selection | New<br>Window                     | Arrange Freeze                                    |                                               | $\Box$ Split<br>Hide | Window                           | <b>LE View Side by Side</b><br>ED Synchronous Scrolling<br>All Panes > Unhide   Big Reset Window Position |                 | 53<br>Switch<br>Windows ·          | ц.<br>Macros<br>×<br>Macros |                         |          |                                  |                      |
| M1                                             | $\rightarrow$<br>÷                                                      | $\times$      | $\checkmark$ fx            |                                      | Column13              |                                                 |                               |                                           |                                   |                                                   |                                               |                      |                                  |                                                                                                    |                 |                                    |                             |                         |          |                                  |                      |
| в                                              | c                                                                       | $\Box$        | ε                          | F                                    | G                     | H                                               |                               | J                                         | к                                 |                                                   | M                                             | N                    | 0                                | P.                                                                                                    | Q               | R.                                 | s                           | T.                      | U        | v                                | w                    |
| 1 counner                                      | Column3                                                                 | Columnia      | Column3                    | Column6                              | Column7               | Column8                                         | Columns                       | Column10                                  | Column11                          | Column12                                          | Column13                                      | Column14             | Column13                         | Column16                                                                                                  | Column17        | Column18                           | Column19                    | Column20                | Column21 | Column22                         | Column 23            |
|                                                | > in Survey House Hold Bumi Prayudan                                    |               |                            |                                      |                       |                                                 |                               |                                           |                                   |                                                   |                                               |                      |                                  |                                                                                                    |                 |                                    |                             |                         |          |                                  |                      |
| RSG                                            | <b>WITEL</b>                                                            | <b>STO</b>    | REAISAN                    | ID DEMAND/<br><b>CLUSTER</b>         | <b>ID STARKLIK</b>    | <b>NAMA</b>                                     | TYPE                          | <b>KELAS / TIPE</b><br>BANGUNAN           | <b>SUPPORT</b><br><b>JARINGAN</b> | <b>STATUS</b><br><b>ERLANGGA</b><br>AN TELION     | <b>ESTIMASI</b><br>DEMAND /<br><b>LAYANAN</b> | MARGA<br>RUMAH       | PENGHUNI                         | <b>ALAMAT</b>                                                                                             | KORDINAT        |                                    | SOMPETITOR                  | <b>NO.TELP / FASTEL</b> | DF       | <b>ODP TERDEKAT</b>              | KETERANGAN           |
|                                                |                                                                         |               |                            |                                      |                       |                                                 |                               | 10                                        | 33                                | 32                                                | 32                                            | 34                   | 15                               |                                                                                                    | LONGITUDE<br>37 | <b>LATITUDE</b><br>12 <sub>1</sub> | 39                          | 20                      | 24       | 22                               |                      |
| <b>Region</b>                                  | Jateng Selatan                                                          | MGE           | FA.                        |                                      |                       | <b>POLRES Magelang</b>                          | <b>Ruman</b>                  | Ablic Service:                            | FO.                               |                                                   | $\overline{10}$                               | M1                   | $\overline{1}$                   | Jalan Mayjen Sutoyo no. 7                                                                                 |                 |                                    |                             |                         |          | ODP MGE FA/02                    |                      |
| <b>Region</b>                                  | Jeteng Seletan                                                          | <b>MAGE</b>   | $\overline{16}$            |                                      |                       | <b>POLRES Mageleng</b>                          | Ruko                          | <b>Ruko 1</b>                             | TO.                               |                                                   | <b>TE</b>                                     | M1                   | $\mathbf{1}$                     | Jalan Mayjan Sutoyo no. 3                                                                                 |                 |                                    |                             |                         |          | ODP MGE FA/03                    |                      |
| <b>Region</b><br><b>Region</b>                 | leteng Seletan<br>Jeteng Seletan                                        | MOE<br>MATE   | FA.<br>84                  |                                      |                       | <b>POLRES Magelang</b><br><b>FOURS Mageleng</b> | <b>Rubo</b><br><b>Rutto</b>   | <b>Robert</b><br><b>Ruko-1</b>            | FO.<br>FO.                        |                                                   | 10<br>$\mathbf{r}$                            | 162<br>162           | $\Delta$<br>×                    | Jalan Mayien Sutoyo no. 78<br>Jalen Mayien Sutoyo no. 9                                                   |                 |                                    |                             |                         |          | ODF MGE FA/05<br>ODF MOE FA/OS   |                      |
| m<br>Rep-04                                    | letene Seletan                                                          | MASS          | 84.                        |                                      |                       | <b>FOURS Mageleng</b>                           | <b>Burnett</b>                | $\mathbf{R}$                              | FO.                               |                                                   | $^{12}$                                       | <b>M1</b>            |                                  | Jelen Mayien Sutoyo no. 11                                                                                |                 |                                    |                             |                         |          | ODF MOE FA/OS                    |                      |
| Rep-04                                         | eteng Seletan                                                           | MGE           | 84                         |                                      |                       | leien Pemuda KFC area                           | <b>Ruko</b>                   | 80001                                     | FO.                               |                                                   | 38                                            | H1                   |                                  | Jolan Pemuda                                                                                              |                 |                                    |                             |                         |          | ODP MGE FA/043                   |                      |
| Ree-OA                                         | letene Seletan                                                          | MGE<br>MGE    | 84<br>54                   |                                      |                       | Islan Pernuda KFC area<br>lelan Pemuda KFC area | Ruko<br>Ruke                  | <b>Ruko-1</b><br>Ruko-1                   | FO.<br>FO.                        |                                                   | 39<br>28                                      | <b>R1</b><br>181     | ×<br>$\mathbf{1}$                | Jelen Pernuda no.2<br>Jalan Pemuda no.3                                                                   |                 |                                    |                             |                         |          | ODP MGE FA/043<br>ODP MGE FA/043 |                      |
| Reg-04<br>Reg-04                               | lateng Selatan<br><b>Isteng Selatan</b>                                 | MGE           | FA:                        |                                      |                       | Jalan Pemuda KFC area                           | Ruko                          | Ruko-1                                    | FO                                |                                                   | $\overline{10}$                               | -81                  | $\overline{1}$                   | Jalan Pemuda no.4                                                                                         |                 |                                    |                             |                         |          | ODP MGE FA/042                   |                      |
| 15<br>Reg-04                                   | ateng Selatan                                                           | MGE           | FA:                        |                                      |                       | Jalan Pemuda KFC area                           | Ruke                          | Ruko-1                                    | FO                                |                                                   | 20                                            | M1                   | ×                                | Jalan Pemuda no.12                                                                                        |                 |                                    |                             |                         |          | ODP MGE FA/042                   |                      |
| 16<br><b>Region</b>                            | ateng Selatan                                                           | MGE           | FA:<br>TA.                 |                                      |                       | Jelan Pemuda KFC area                           | <b>Buick</b>                  | <b>Bridge-A</b>                           | <b>FO</b>                         |                                                   | m<br>÷                                        | W.<br>W.             | ×.<br>л.                         | Jalan Pemuda no.6                                                                                         |                 |                                    |                             |                         |          | OOP MGE FA/042                   |                      |
| <b>Region</b><br>18<br><b>Region</b>           | leteng Seletan<br>leteng Seletan                                        | MGE<br>MOE    | TA.                        |                                      |                       | Jalan Pemuda XPC area<br>leian Pemuda KFC area  | Ruko<br>Rako                  | <b>Ruko-1</b><br><b>Roko-1</b>            | FO<br>FO.                         |                                                   | <b>W</b>                                      | MI.                  | ×.                               | Jalan Pemuda no.16<br>Jalan Pemuda no.15                                                                  |                 |                                    |                             |                         |          | OOP MGE FA/043<br>OOP MOE FA/D44 |                      |
| 19<br>Report                                   | Jeteng Seletan                                                          | MOE           | <b>FA</b>                  |                                      |                       | Jelan Pemuda KFC area                           | <b>Built A</b>                | Rostovit.                                 | 10 <sup>1</sup>                   |                                                   | ÷                                             | $M_{\rm H}$          | л.                               | <b>Salam Permuda no 20</b>                                                                                |                 |                                    |                             |                         |          | OOP MOE FA/044                   |                      |
| 20<br>Rep-04                                   | letene Seletan                                                          | MASS          | 94                         |                                      |                       | Jalan Pemuda KFC area                           | Ruko                          | Nuko-1                                    | FO                                |                                                   | $^{18}$                                       | 81                   | $\overline{1}$                   | Jolan Femude no.22                                                                                        |                 |                                    |                             |                         |          | ODP MGE FA/044                   |                      |
| Ree-OA<br>Reg-04                               | letene Seletan<br>letene Seletan                                        | MGE<br>MGE    | 84<br>FA                   |                                      |                       | Jelen Pemuda KFC area<br>Jalan Pemuda KFC area  | <b>Ruko</b><br>Ruko           | Ruko-1<br>Ruko-1                          | FO.<br>FO                         |                                                   | 38<br><b>B</b>                                | H1<br>81             | л.                               | Jalan Femude no.24<br>Jalan Femuda no.26                                                                  |                 |                                    |                             |                         |          | ODP MGE FA/044<br>ODP MGE FA/044 |                      |
| Reg-04                                         | ateng Selatan                                                           | MGE           | F6                         |                                      |                       | Jalan Pemuda KFC area                           | Ruko                          | <b>Ruko-1</b>                             | FO                                |                                                   | $\overline{10}$                               | R1                   | ×                                | Jalan Femuda no.28                                                                                        |                 |                                    |                             |                         |          | ODP MGE FA/044                   |                      |
| 24<br><b>Region</b><br>25                      | lateng Selatan                                                          | MGE           | FA                         |                                      |                       | Islan Pernuda KFC area                          | Ruko                          | Ruko-1                                    | FO<br><b>FO</b>                   |                                                   | <b>W</b><br><b>TP</b>                         | 81                   |                                  | Jalan Femuda no.20                                                                                        |                 |                                    |                             |                         |          | ODP MGE FA/D44                   |                      |
| <b>Region</b><br>$26^{\circ}$<br><b>Region</b> | lateng Selatan<br>leteng Seletan                                        | MGE<br>MGE    | FA<br><b>TA</b>            |                                      |                       | Islan Pemuda KFC area<br>Jalan Pemuda KFC area  | Ruke<br>Ruke                  | <b>Ruko-1</b><br><b>Ruko-1</b>            | FO.                               |                                                   | <b>TE</b>                                     | M1<br>M1             | ×<br>$\mathbf{r}$                | Jalan Pemuda no.22<br>Jalan Pemuda no.24                                                                  |                 |                                    |                             |                         |          | ODP MGE FA/DIA<br>OOP MGE FA/DAG |                      |
| Region                                         | Jeteng Seletan                                                          | MOE           | <b>TA</b>                  |                                      |                       | Jelen Pemuda KFC area                           | Ruko                          | <b>Rokord</b>                             | <b>FO</b>                         |                                                   | 10 <sup>o</sup>                               | <b>M1</b>            | ×                                | Jelen Pemude no.26                                                                                        |                 |                                    |                             |                         |          | OOP MGE FA/044                   |                      |
| 28<br>Region<br>29                             | eteng Seletan                                                           | MOE           | $\overline{12}$<br>$F_{L}$ |                                      |                       | leian Pernuda KFC area                          | Ruko                          | Roto-1                                    | ro                                |                                                   | $\overline{u}$<br>$\bullet$                   | W1<br><b>MT</b>      | ×                                | Jalan Pemuda                                                                                              |                 |                                    |                             |                         |          | OOP MOE FA/044                   |                      |
| Rep-04<br>30<br>Rep 04                         | eteng Seletan<br>ateng Selatan                                          | MASS<br>MGE   | FA.                        |                                      |                       | Jelen Pemuda KFC area<br>lelan Pemuda KFC area  | <b>Russe</b><br>Ruko          | <b>Russell</b><br>80001                   | FO.<br>FQ                         |                                                   | 38 <sup>2</sup>                               | W.                   | ٠                                | Salam Fermants no. 22<br>Jolen Femude no.46                                                               |                 |                                    |                             |                         |          | OOP MOE FA/044<br>ODP MGE FA/044 |                      |
| Ree-04                                         | letene Seletan                                                          | MGE           | FA                         |                                      |                       | lelan Pemuda KFC area                           | Ruko                          | Ruko-1                                    | FO.                               |                                                   | 39                                            | <b>M1</b>            | ×                                | Jolen Femude no.48                                                                                        |                 |                                    |                             |                         |          | ODP MGF FA/044                   |                      |
| Reg-04<br>33                                   | lateng Selatan                                                          | MGE           | 34                         |                                      |                       | Jalan Pemuda KFC area                           | Ruke                          | <b>Ruko-1</b>                             | FO                                |                                                   | $\overline{10}$                               | 81                   | ÷                                | <b>Jalan Pemuda</b>                                                                                       |                 |                                    |                             |                         |          | ODP MGE FA/044                   |                      |
| Reg-04<br>34<br>Reg-OA                         | <b>Isteng Selatan</b><br>lateng Selatan                                 | MGE<br>MGE    | FA<br>FA                   |                                      |                       | Jalan Pemuda KFC area<br>Jalan Pemuda KFC area  | <b>Ruko</b><br>Ruko           | Ruko-1<br><b>Ruko 1</b>                   | FO.<br>FO                         |                                                   | 28<br>$\overline{z}$                          | 84<br>W.             | $\overline{1}$<br>$\overline{1}$ | Jalan Pemuda no.50<br>Jalan Pemuda                                                                        |                 |                                    |                             |                         |          | ODP MGE FA/DA4<br>OOP MGE FA/DIA |                      |
| 35<br><b>Region</b>                            | leteng Seletan                                                          | MOE           | <b>TA</b>                  |                                      |                       | Jalan Pemuda KFC area                           | <b>District</b>               | <b>Bridge-V</b>                           | TO.                               |                                                   | $\overline{p}$                                | <b>MA</b>            | $\bullet$                        | <b>Jalan Pemuda</b>                                                                                       |                 |                                    |                             |                         |          | OOP MGE FA/DAG                   |                      |
| 36<br><b>Region</b>                            | leteng Seletan                                                          | MGE           | TA.                        |                                      |                       | Jalan Pemuda XPC area                           | Roko                          | Roko-1                                    | FO.                               |                                                   | $\overline{p}$                                | W.                   | - 11                             | Jalan Pemoda                                                                                              |                 |                                    |                             |                         |          | OOP MGE FA/D44                   |                      |
| 37<br>Ree-OA<br>38<br>Region.                  | Jetene Seletan<br>Jeteng Seleten                                        | MOZ<br>MAS    | TA.<br><b>TA</b>           |                                      |                       | sian Pemuda KFC area<br>Bank Bukooin & Skylet R | <b>Rotto</b><br><b>Bridge</b> | <b>Britished</b><br><b>Romand</b>         | TO.<br>ro                         |                                                   | $\overline{D}$<br>$\mathbf{P}$                | 95<br>$M_{\rm{B}}$   | <b>A</b><br>$\mathbf{A}$         | Salam Bermuda not ha<br><b>Infant Tentara Petalan no. 1</b>                                               |                 |                                    |                             |                         |          | OOP MGE FA/044<br>OOP MGE FA/003 |                      |
|                                                | 39 Bander Talent Spieler                                                | <b>TASE</b>   | $\overline{u}$             |                                      |                       | <b>East Education Country of</b>                | <b>Business</b>               | <b>Business</b>                           | $\overline{10}$                   |                                                   | $\overline{\phantom{a}}$                      | <b>GHT</b>           | $\mathbf{r}$                     | <b>Talent Sections Service co. 1.</b>                                                                     |                 |                                    |                             |                         |          | OOR LINE EX (NOT                 |                      |
| $\leq$                                         |                                                                         |               | <b>Format Detil Survey</b> |                                      | Keterangan            | (F)                                             | $\overline{4}$                |                                           |                                   |                                                   |                                               |                      |                                  |                                                                                                    |                 |                                    |                             |                         |          |                                  |                      |
| <b>READY</b>                                   |                                                                         |               |                            |                                      |                       |                                                 |                               |                                           |                                   |                                                   |                                               |                      |                                  |                                                                                                    |                 |                                    |                             | 用                       | 间        | ш                                | $  +$ 75%            |

*Gambar 4.2 : Aplikasi Microsoft Excel yang Dipergunakan Untuk Input Data hasil Survey Sumber : Screenshot Hasil Lembar kerja, 2015*

Aplikasi Geo Planner digunakan untuk mnentukan letak Astronomis dari rumah warga, yang sekiranya dapat menjadi pelanggan potensial bagi PT. Telkom. Aplikasi ini merupakan aplikasi pihak ke-2, dan bukan aplikasi milik PT. Telkom. Dengan menggunakan aplikasi ini, perusahaan dapat mengetahui letak persis, dari rumah yang telah di survey oleh karyawan PT. Telkom, sehingga tim *Avanger* (*sales force*) dapat memprospek sekiranya rumah mana yang dapat ditawarkan produk dari PT. Telkom.

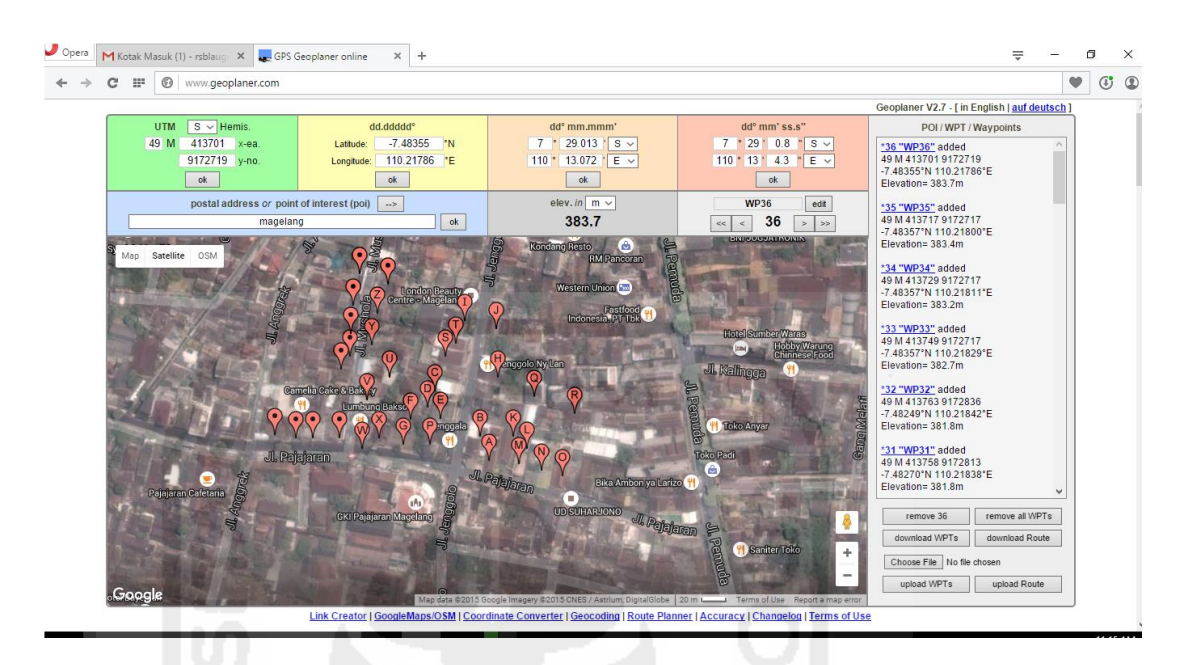

*Gambar 4.3: Gambar Aplikasi Geo planner untuk Melakukan Geo Tagging Sumber : Screenshot Hasil Lembar kerja, 2015*

## **4.3 Faktor Pendukung dan Penghambat Pelaksanaan Magang**

### **4.3.1 Faktor Pendukung**

Faktor yang mendukung selama kegiatan magang ini berlangsung diantaranya adalah kemudahan serta bimbingan dari para karyawan PT.Telkom witel Jateng selatan, khususnya karyawan yang ada di dalam divisi *war room*, yang telah bersedia membagi ilmu serta panduan kepada penulis selama kegiatan magang ini berlangsung. Pengetahuan terkait pelaksanaan tugas selama magang, pengetahuan terkait budaya dan nilai perusahaan, serta pengetahuan lain yang mendukung kelancaran program kerja yang dilakukan.

Faktor dosen pembimbing lapangan yang telah bersedia membina penulis selama melakukan kegiatan magang, sangat membantu dalam seluruh kegiatan mulai pra-kegiatan hingga selesai melaksanakan kegiatan magang di PT. Telkom witel Jateng Selatan. Pengetahuan yang diberikan terkait strategi pemasaran dari perusahaan, mulai dari promosi, SDM, alat distribusi, hingga *product knowledge* yang diberikan, membantu penulis memahami tentang apa saja kegiatan yang dilakukan divisi pemasaran PT. Telkom tbk.

Kemudahan yang diberikan PT. Telkom witel Jateng selatan, dalam hal pencarian informasi terkait dengan kebutuhan penulis dalam menyusun laporan akhir magang, juga sangat membantu kemudahan penulis dalam menyelesaikan seluruh kegiatan magang dan penyusunan proposal hingga laporan akhir magang.

### **4.3.2 Faktor Penghambat**

Faktor yang menjadi kendala selama kegiatan magang berlangsung adalah terkait dengan keterbatasan penulis terkait pengetahuan praktis mengenai kegiatan pemasaran yang dilakukan perusahaan. Sehingga tidak semua kegiatan dapat berjalan dengan lancar. Selain itu kesulitan yang dihadapi oleh penulis adalah kesulitan ketika akan membuat proposal dan laporan magang, dikarenakan keterbatasan literatur yang dapat menjadi acuan dalam penyusunan proposal dan laporan magang, khususnya dalam bidang pemasaran. Hal ini dikarenakan perbedaan yang terdapat dalam sistematika penulisan skripsi dengan sistematika penulisa laporan akhir magang.